# **CONTENTS IN DETAIL**

# **Acknowledgments xv**

#### **Introduction xvii**

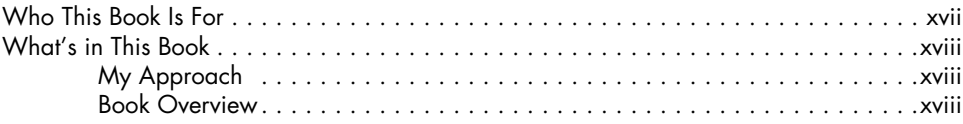

#### **1 Introducing GNS3 1**

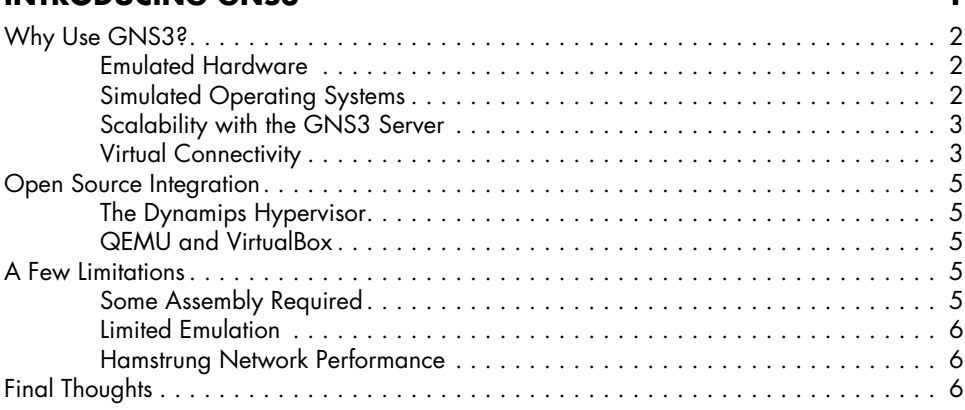

### **2**

#### **Installing a Basic GNS3 System 7**

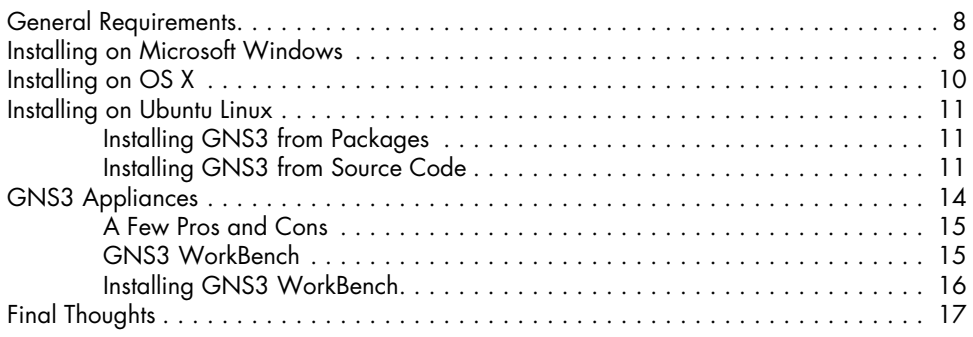

### **3 CONFIGURATION** 19

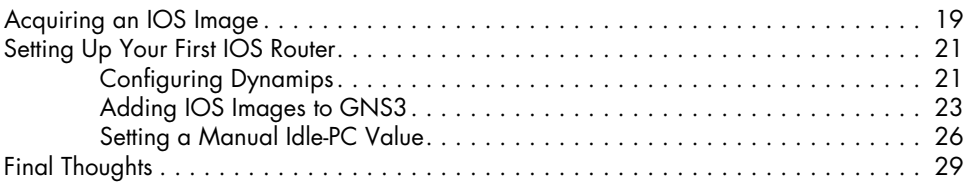

# **4**

### **Creating and Managing Projects 31**

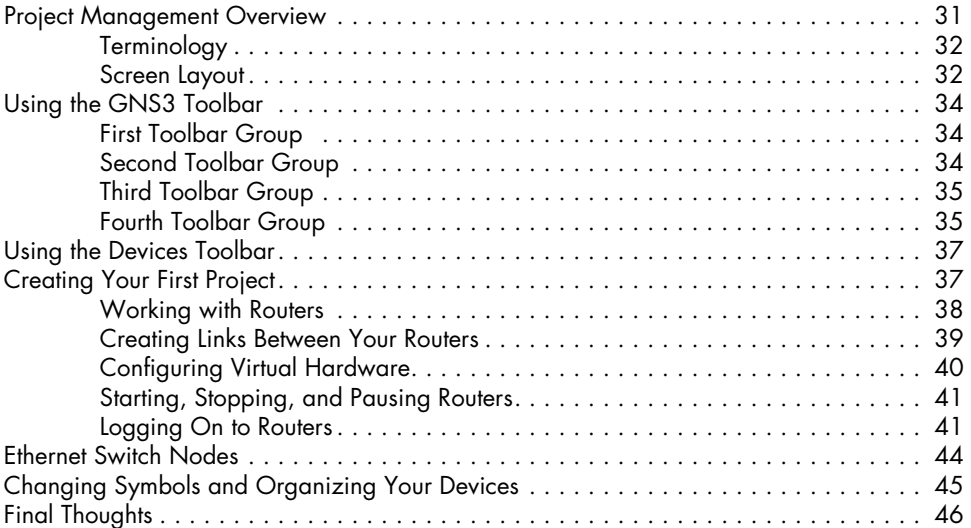

# **5**

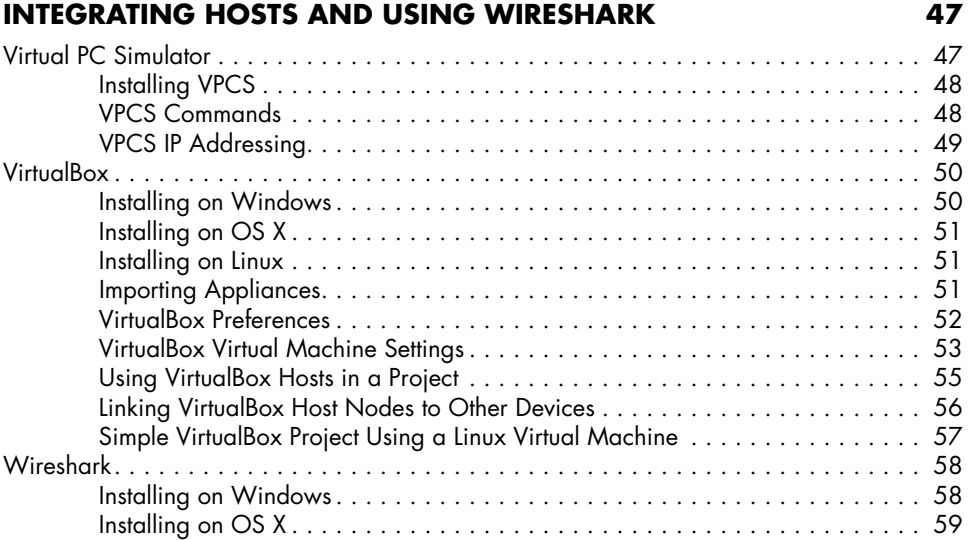

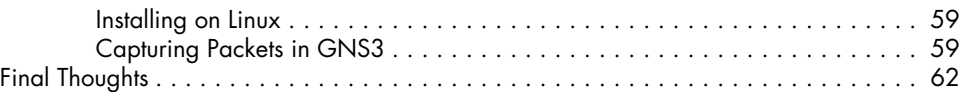

# **6**

### **Juniper Olive and vSRX Firefly 63**

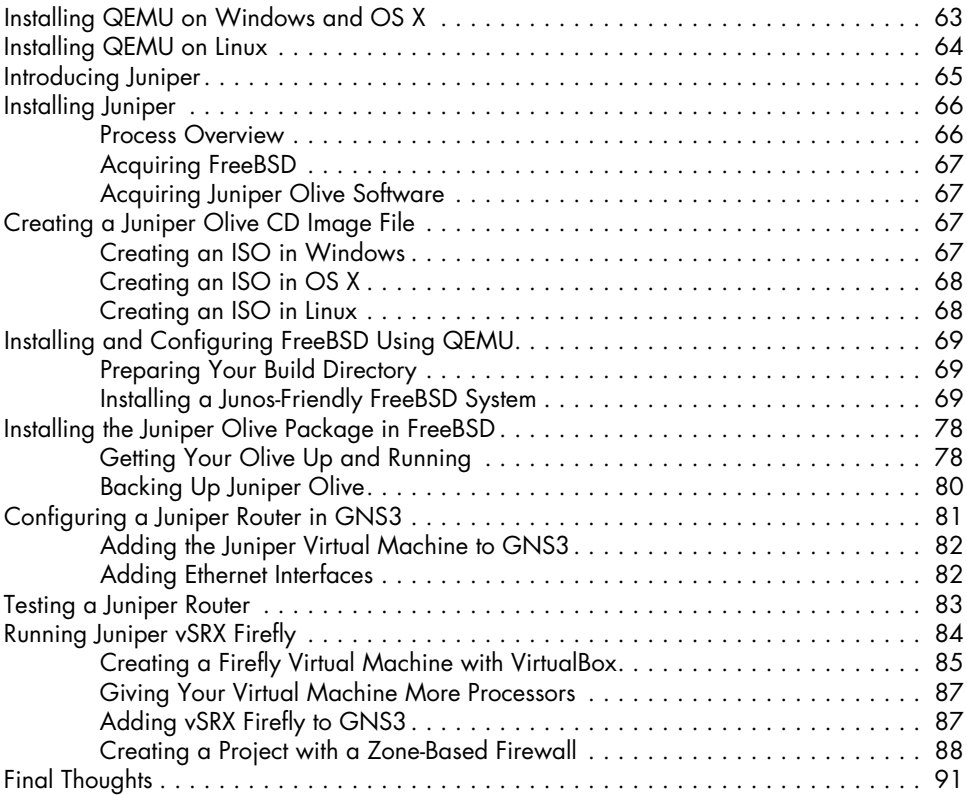

#### **7 Device Nodes, Live Switches, and the Internet 93**

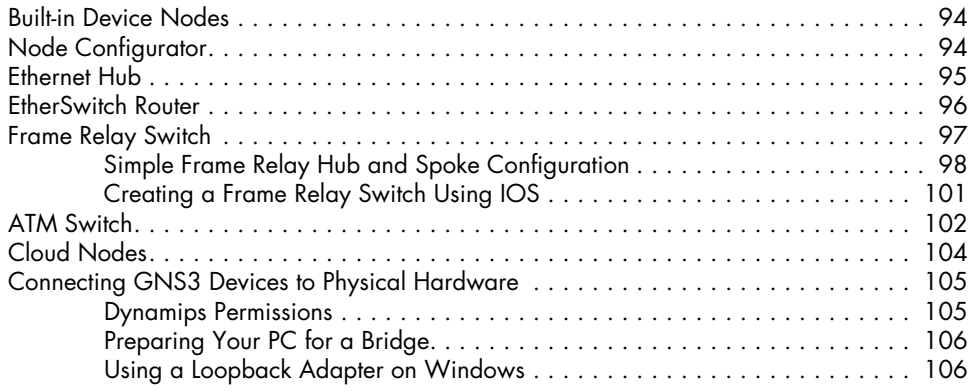

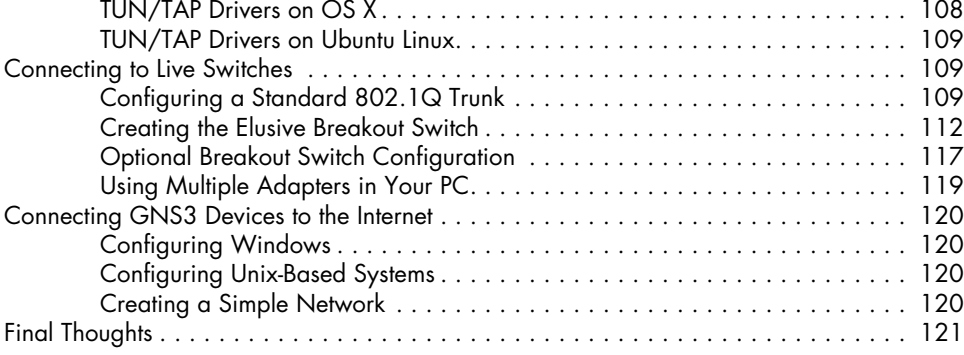

### **8**

#### **Cisco ASA, IDS/IPS, and IOS-XRv 123**

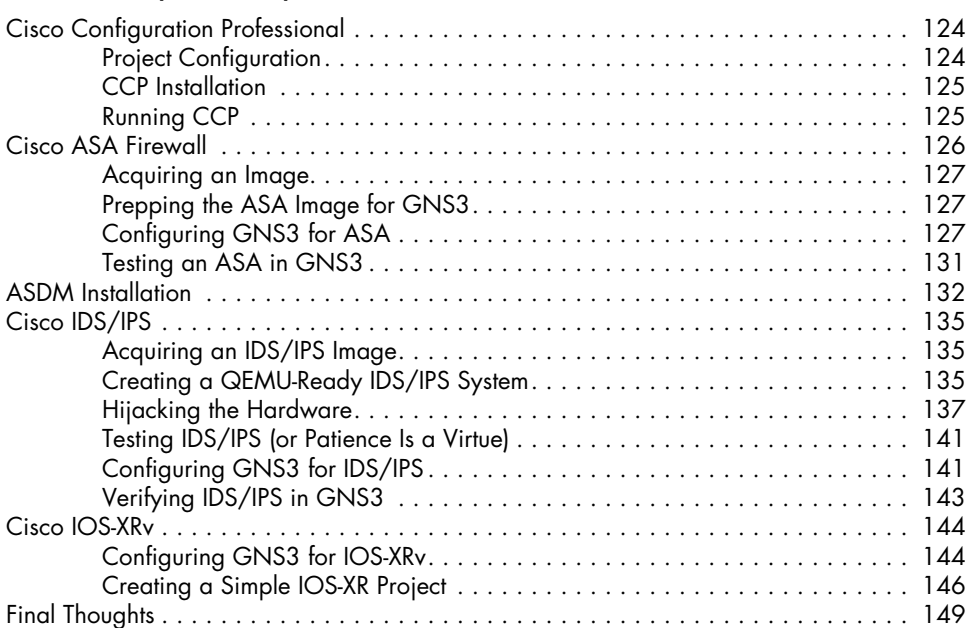

# **9**

#### **Cisco IOS on Unix and NX-OSv 151** Cisco IOU . . . . . . . . . . . . . . . . . . . . . . . . . . . . . . . . . . . . . . . . . . . . . . . . . . . . . . 151 What IOU Means to GNS3 . . . . . . . . . . . . . . . . . . . . . . . . . . . . . . . . . . . 152 Switching, Switching, and More Switching! . . . . . . . . . . . . . . . . . . . . . . . . 152 IOU Images . . . . . . . . . . . . . . . . . . . . . . . . . . . . . . . . . . . . . . . . . . . . . . 153 Things to Know Before Installing IOU . . . . . . . . . . . . . . . . . . . . . . . . . . . . . 153 Setting Up IOU on a Linux PC . . . . . . . . . . . . . . . . . . . . . . . . . . . . . . . . . . . . . . . . 154 Installing IOU . . . . . . . . . . . . . . . . . . . . . . . . . . . . . . . . . . . . . . . . . . . . . 154 Creating a License File . . . . . . . . . . . . . . . . . . . . . . . . . . . . . . . . . . . . . . 155 Configuring GNS3 . . . . . . . . . . . . . . . . . . . . . . . . . . . . . . . . . . . . . . . . . 156

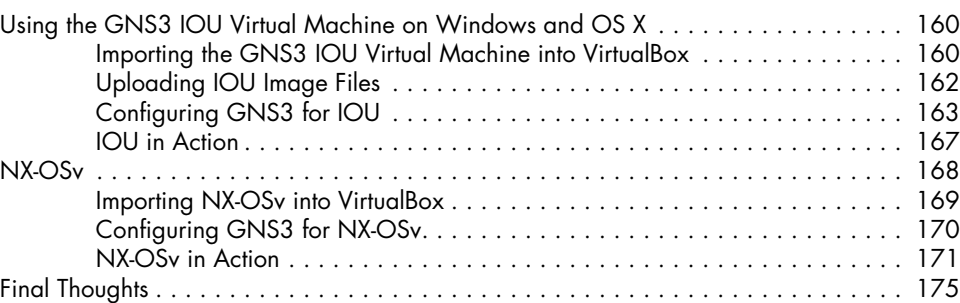

# **10**

### **Cool Things to Do on a Rainy Day 177**

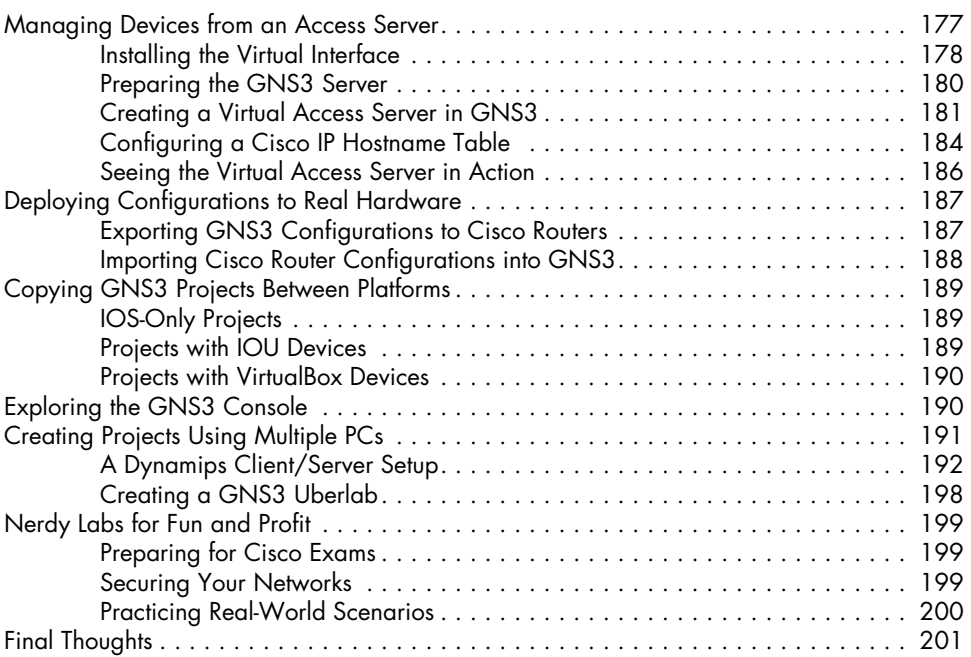

### **A**

# **Help! I've Fallen and I Can't Get Up 203**

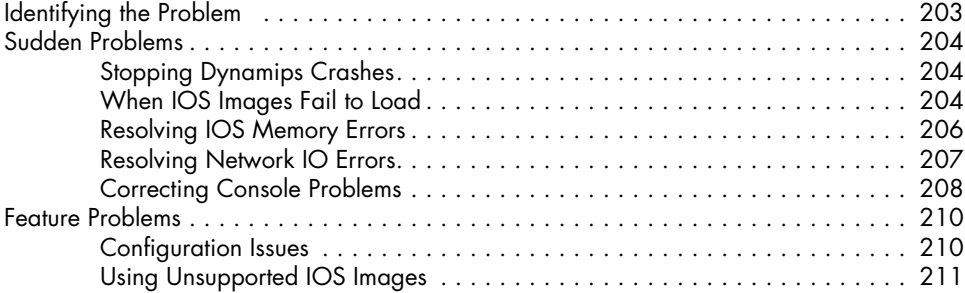

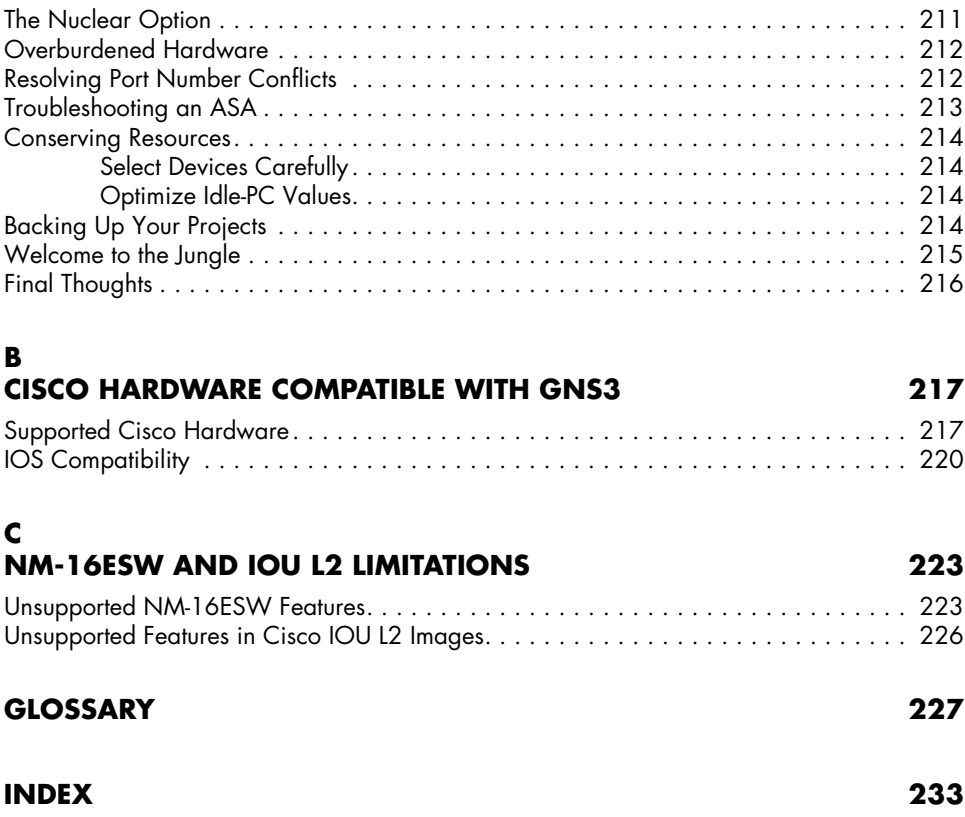